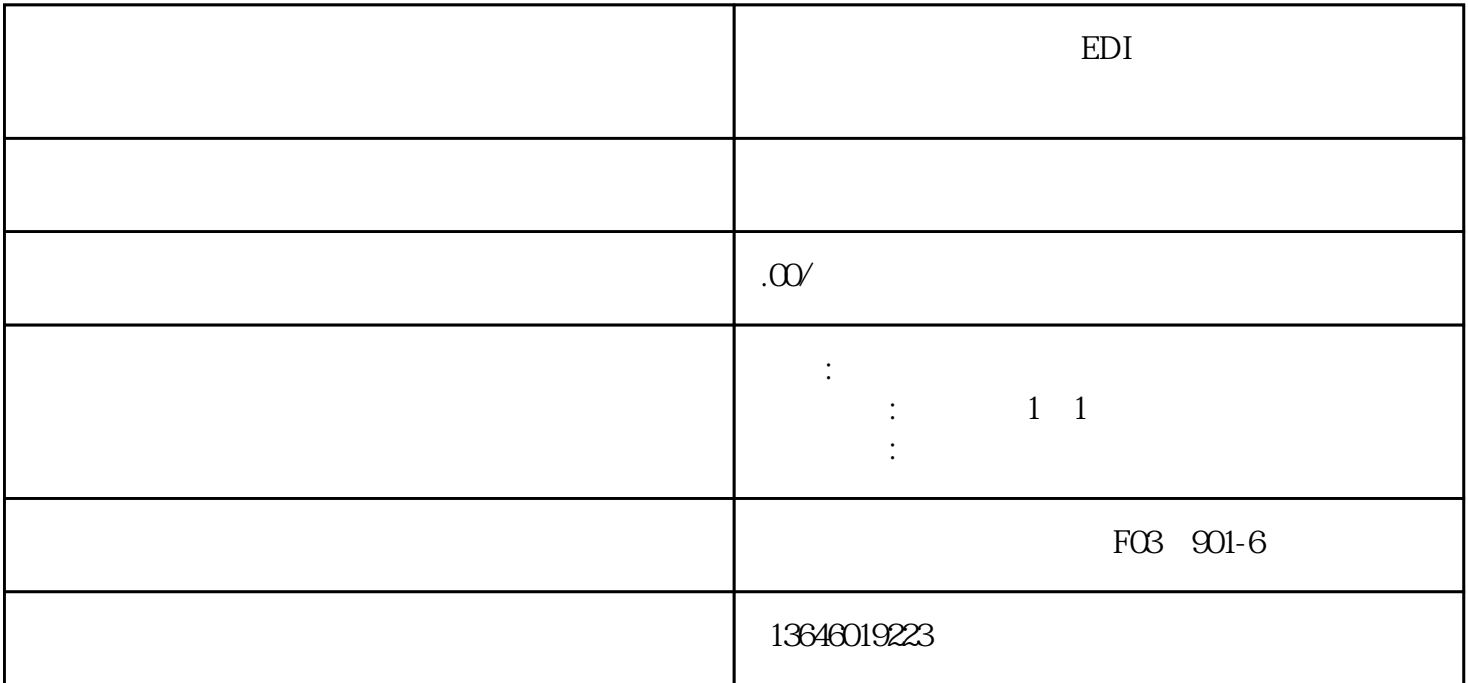

 $\eta$ 

 $1\;1$   $20$ 

 $EDI$ 

 $\text{EDI}$  "

 $20$ 

 $2.$ 

1. 产品参数

3. 需要签署的协议

4. 变更材料和流程

 $EDI$ 

 $1$  58

 $2<sub>2</sub>$ 

 $3 \rightarrow \infty$ 

 $4<sub>1</sub>$